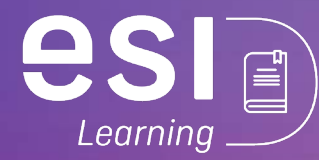

## Sector Artes Gráficas

# **Curso** Gratuito PhotoShop Avanzado

## 40 H Presencial

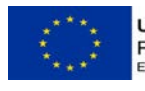

**UNIÓN EUROPEA** Fondo Social Europeo El FSE invierte en tu futuro

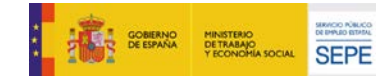

# CURSO PhotoShop **Avanzado**

**Curso** Subvencionado

> Duración 40 horas

Modalidad Presencial

Inicio Próximamente

Dirigido a Sector de Artes Gráficas

ARGG013PO

### ¿Qué vas a aprender?

Con el curso subvencionado de PhotoShop Avanzado lograrás adquirir conocimientos de funcionalidades avanzadas de Adobe Photoshop.

Infórmate sobre nuestros programas formativos subvencionados llamando al 640334274 o envía un correo electrónico a formacion@esilearning.es

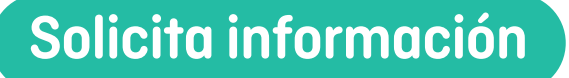

*Haz click en el botón para acceder al formulario de inscripción.*

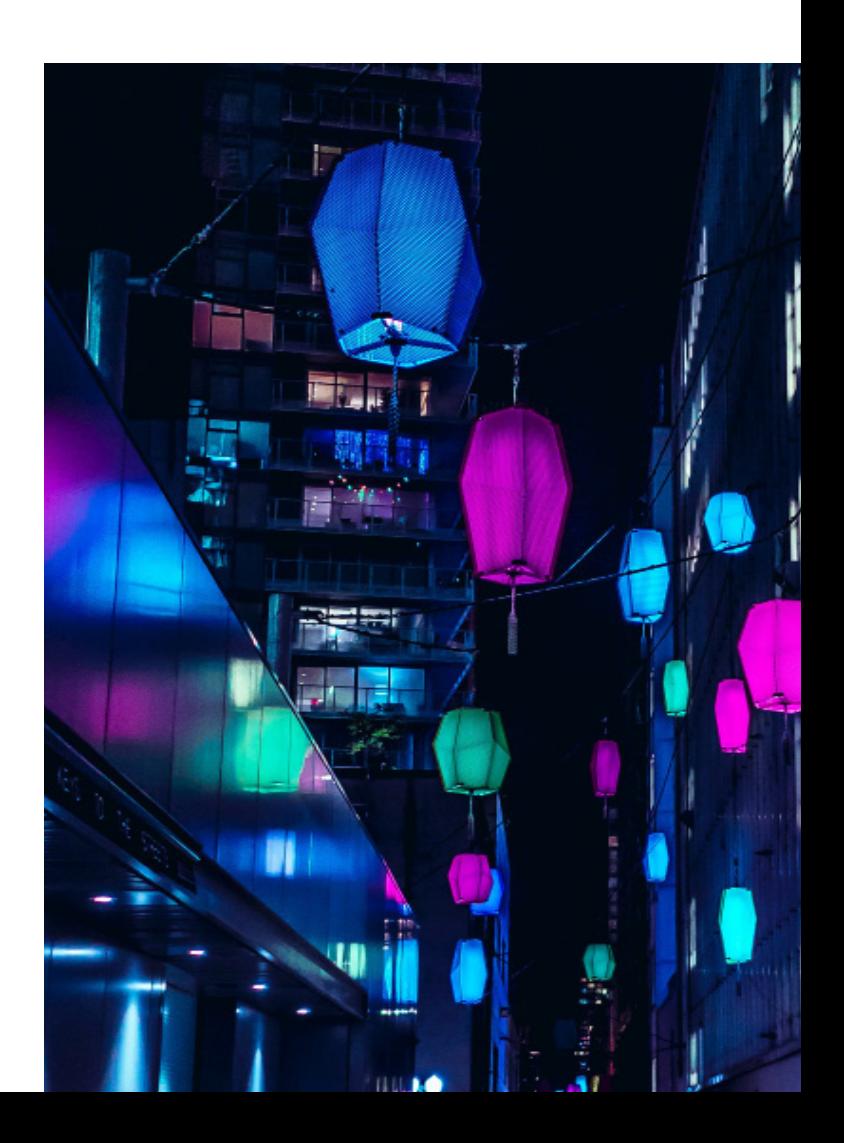

Manejar y adquirir conocimientos avanzados sobre Photoshop.

#### Mejorar y perfeccionar la realización de tareas de digitalización y tratamiento de la imagen.

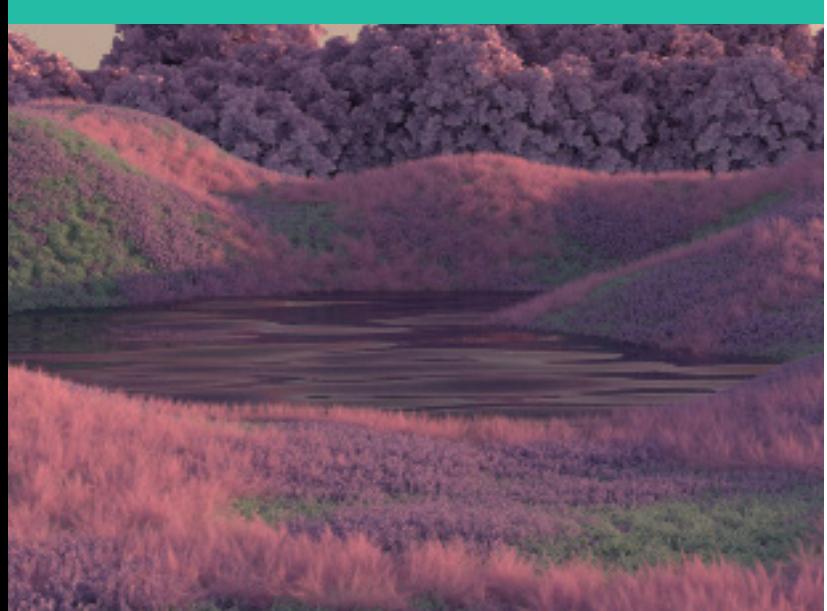

### esilearning.es

## Objetivos Contenidos

#### INFORMACIÓN DE LA IMAGEN

Modelos de color. Convertir entre modos. La paleta Historia. Datos en la imagen.

#### CANALES Y MÁSCARAS

Trabajar con canales. Canales de tintas planas. Las máscaras. Los canales alfa. Máscara de texto.

#### EDICIÓN NO DESTRUCTIVA

Máscara de recorte. Máscara de capa y vectoriales. Capas de ajuste. Capas de relleno.

#### TRABAJANDO CON CAPAS

Estilos de capa. Trabajar con estilos. Grupos de capas. Crear composiciones.

#### FILTROS

Los efectos de los filtros. El comando Transición. La galería de filtros. Deformar la imagen. Creación de motivos. Aislar un objeto. El filtro Licuar. Interpretar y pixelar. Filtros enfocar y desenfocar. Otros filtros. Plugins.

#### AJUSTAR EL COLOR

Introducción. Calibrar los dispositivos. Gestión de color. Perfil de color de una imagen.

OBTENER IMÁGENES Escanear imágenes. Filtrar la captura. La cámara digital. Parámetros de impresión.

#### AUTOMATIZAR TAREAS

Grabar y ejecutar acciones. Editar la acción. El comando Lote. Utilizar droplets. Comandos Automatizar.

#### EFECTOS ESPECIALES

Efectos especiales de PhotoShop. Presentaciones en PDF y conjunto de imágenes. Alinear y fusionar capas automáticamente. Crear panorámicas. Escala. Imágenes HDR.

#### DISEÑO DE PÁGINAS WEB

Introducción. Preparar Photoshop. Comando Zoomify. Galería de fotografías Web. sectores en páginas web. La herramienta Sector. Propiedades de los sectores. Guardar la tabla de imagen. Optimizar imágenes GIF. Transparencia en GIF. Optimizar el formato JPEG. Simulación de transparencia en JPEG. Optimizar el tamaño. Formatos WBMP y PNG.

#### CREAR ANIMACIONES

Animación sencilla. Trabajar con capas. Eliminación del fotograma. Guardar la animación.

#### TRABAJAR CON VÍDEO

Modo de línea de tiempo en el panel Animación. Capas de vídeo. Animaciones cuadro a cuadro. Clonar en capas de vídeo. Utilizar imágenes principales.

#### OBJETOS 3D

Crear objetos 3D. Trabajar con el panel 3D. Dibujo en modelos 3D.

# Inscripción gratuita

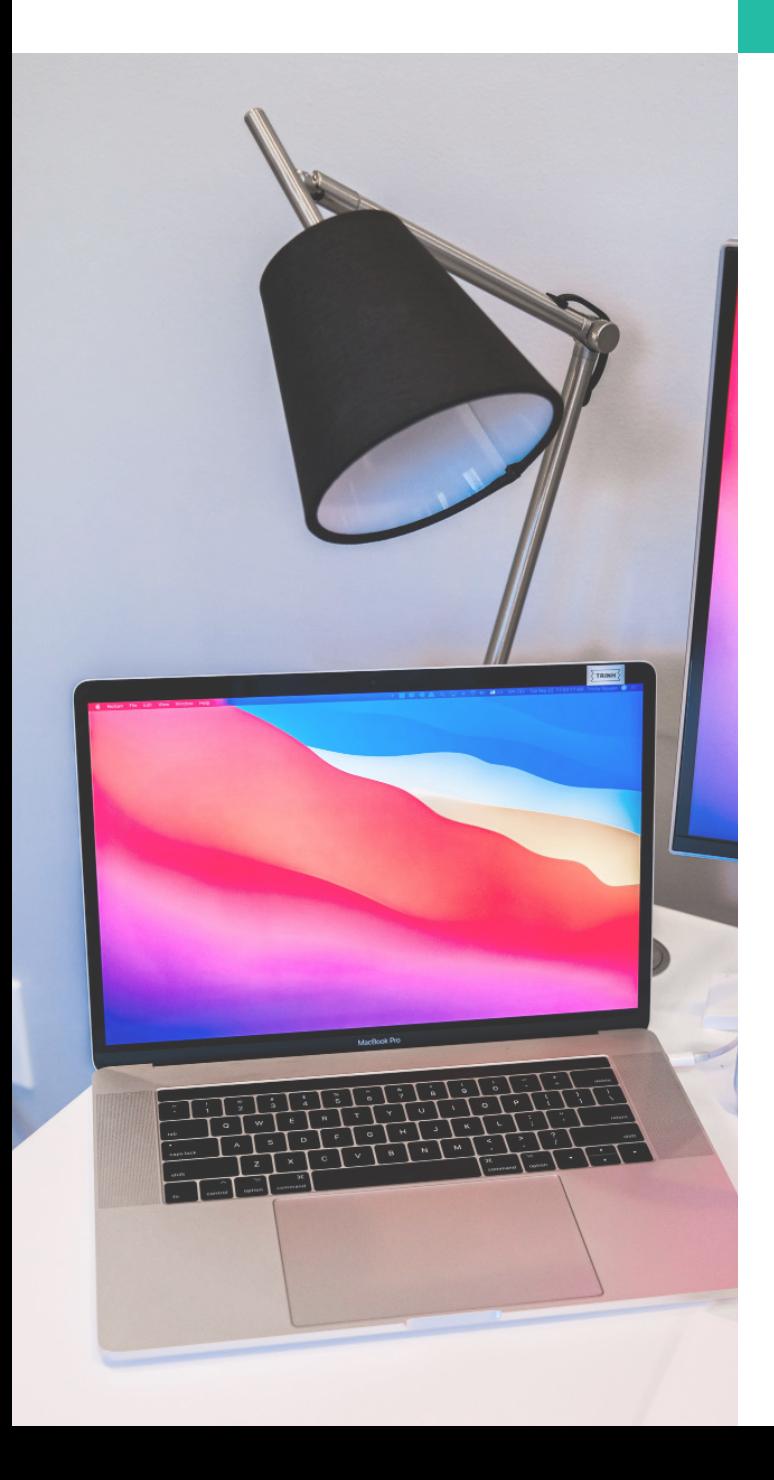

# Solicita Información

Puedes inscribirte ya. ¡No te quedes sin tu plaza!

Contacta con nosotros y solicita información sobre nuestros cursos subvencionados llamando al 640334274 (Whatsapp disponible), al teléfono 983 397 622 o envía un correo electrónico a formacion@esilearning.es

Puedes rellenar el formulario de solicitud de inscripción en el siguiente *enlace*. Completa tus datos, y contactaremos contigo.

### [Inscríbete ya](https://esilearning.es/curso-photoshop-avanzado-presencial/#cta-psp-av-presencial)

*Haz click en el botón para acceder al formulario de inscripción.*

**CURSO** Photoshop Avanzado

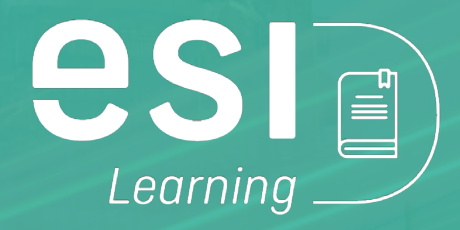

983 397 622 | 640334274 formacion@esilearning.es esilearning.es

> Pº Arco de Ladrillo, 72-74 47007 Valladolid